### **¶ LE NOTEBOOK et la programmation lettrée ¶**

**¶ Documenter ses traitements ¶**

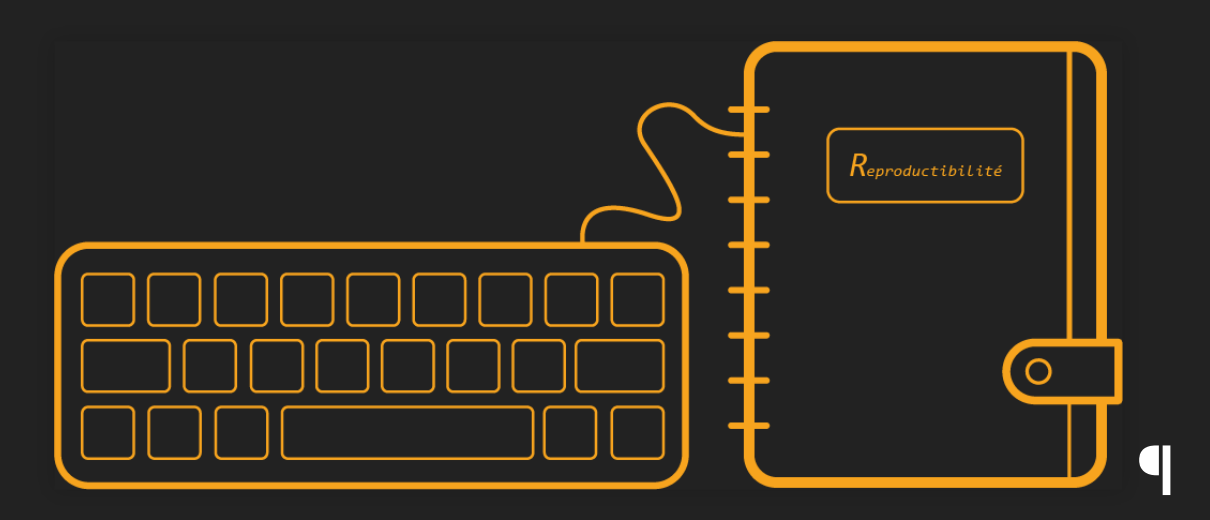

**¶ Journées annuelles du réseau Mate-SHS, 17 mai 2022 ¶**

¶

¶ Hugues Pecout (CIST, CNRS) - TimothéeGiraud (RIATE, CNRS) Sébastien Rey (IDEES, Université Rouen-Normandie) ¶

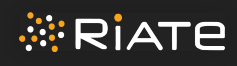

 $\equiv$ 

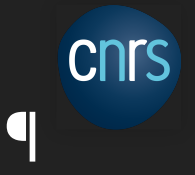

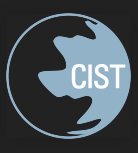

# **Bonjour à tou·te·s**

### Ingénieurs CNRS en sciences de l'information géographique

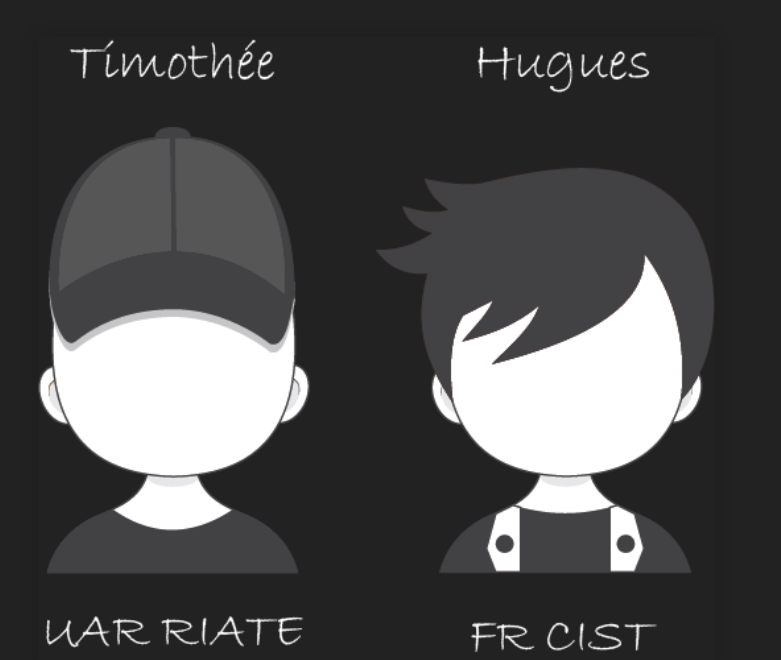

■ Le langage R comme outil principal

- **Production régulière de notebook R**
- **Responsables du projet Rzine**

### Sébastien

Univ. Rouen-Normandie UMRIDEES

- **Ingénieur de recherche**
- Geomatique/Informatique
- Coord. du GT Notebook
- Membre du projet Rzine

## **Le notebook**

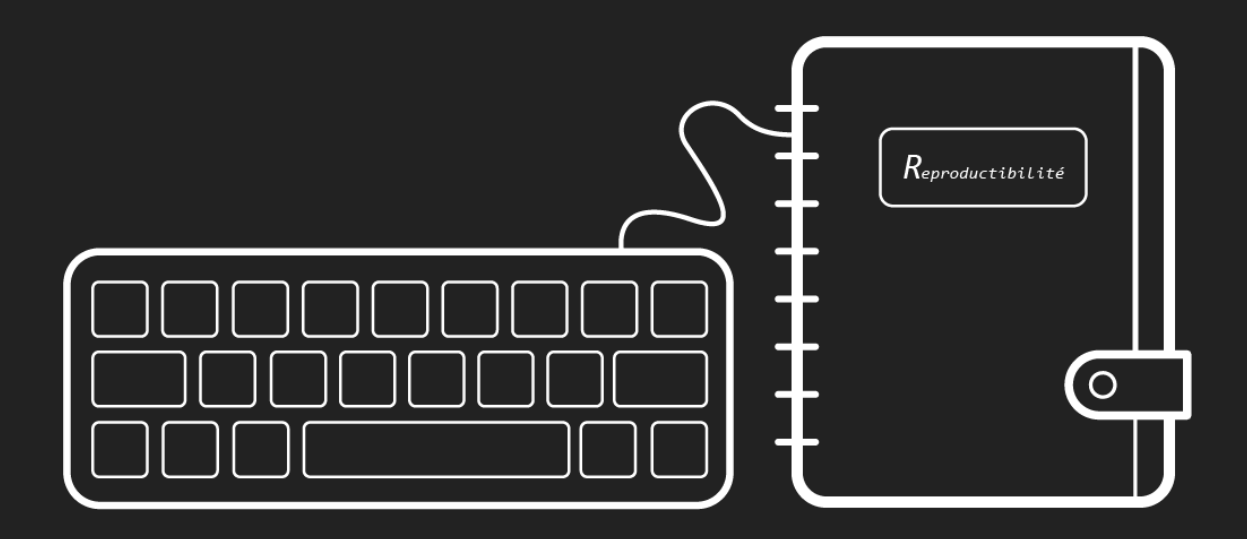

## **Définition**

### **Interface de programmation qui permet de combiner des sections en langage naturel et des sections en langage informatique**

**De nombreuses dénominations existent :**

- Article exécutable
- Document computationnel
- **Document électronique interactif**
- Bloc-note
- Cahiers de programmation
- Cahier électronique d'analyse
- Calepin électronique
- Carnet de code
- **Manifeste algorithmique**
- **Notebook !**
- $\blacksquare$

**Un notebook permet d'appliquer le paradigme de programmation lettrée, qui facilite le partage, le travail collaboratif et la reproductibilité**

## **Une logique… des pratiques**

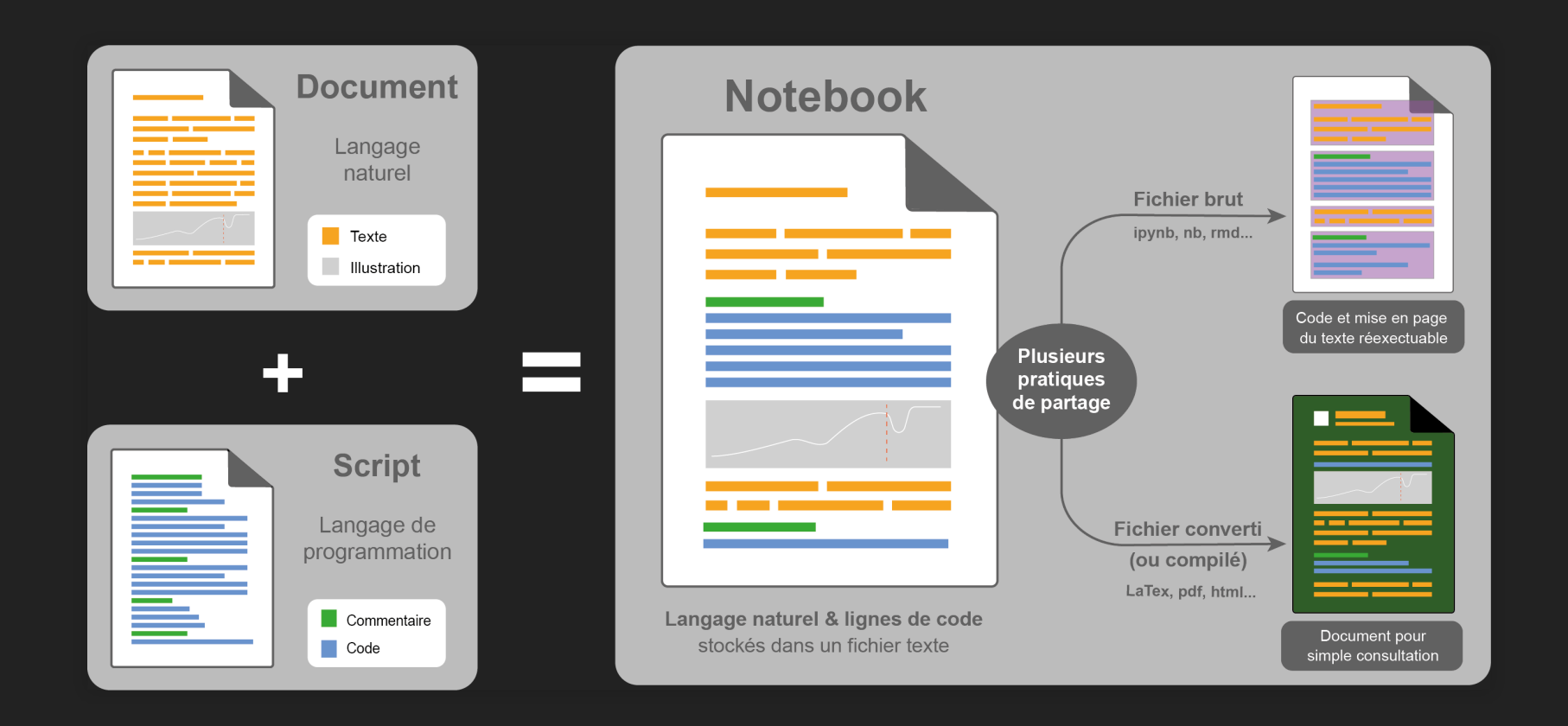

La mise en forme du texte se fait à l'aide d'un langage de balisage (Markdown, html…)

## **Anatomie d'un notebook**

### Simple fichier texte

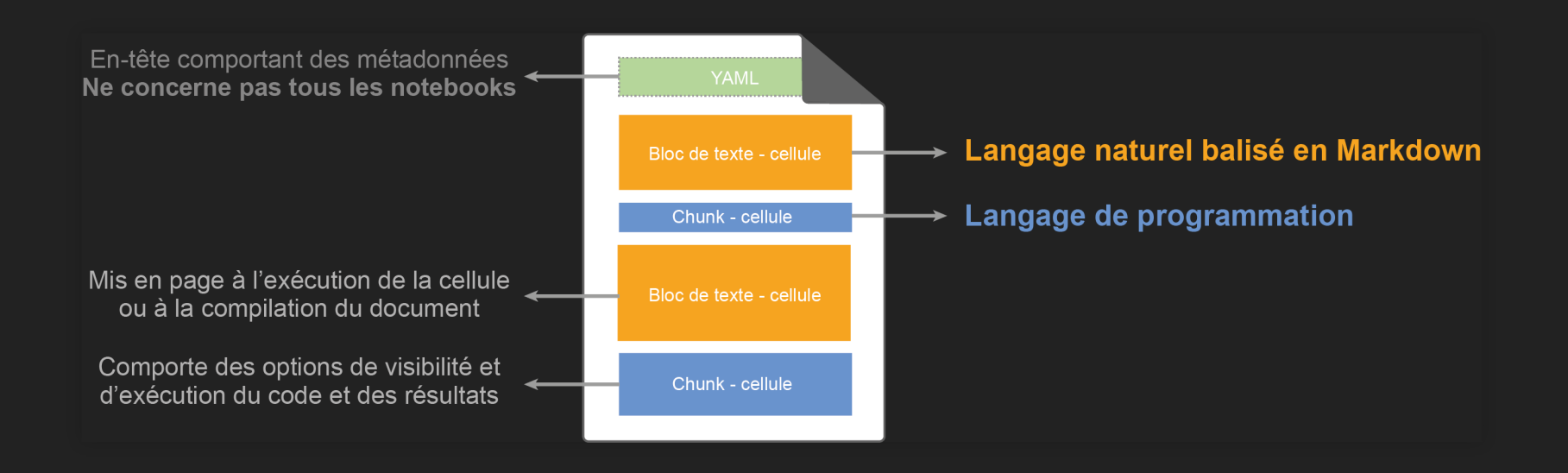

### **Notebook sans code ?**

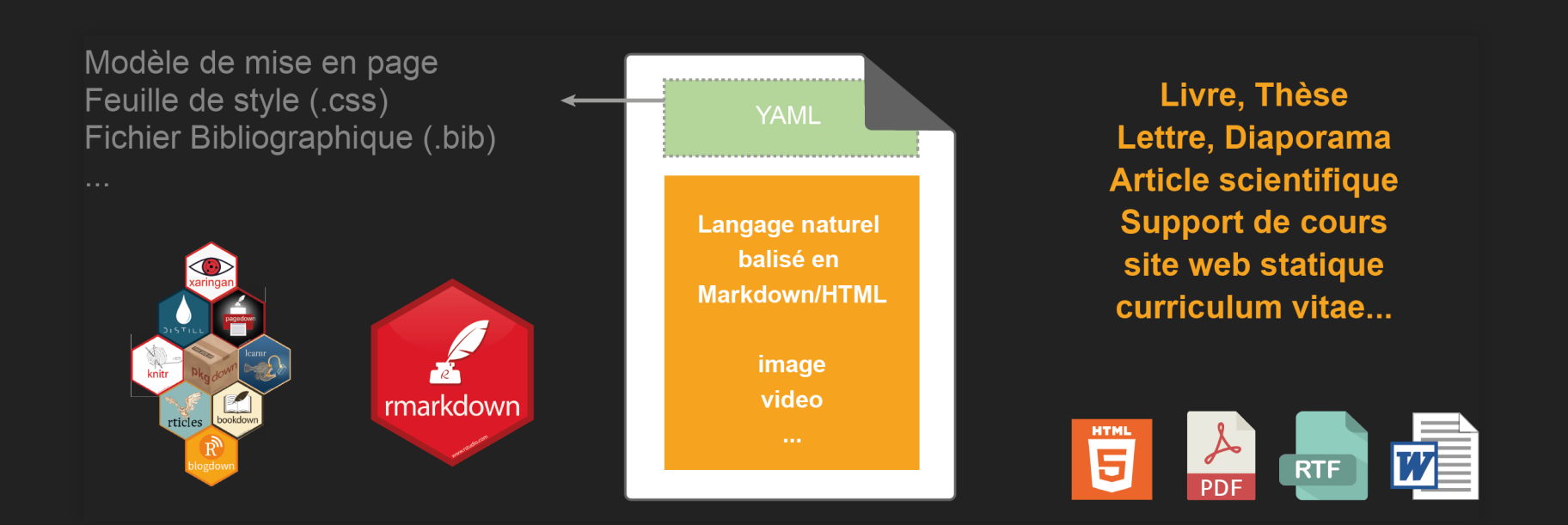

 $\equiv$ 

## **Stylo d'Human-Num**

Développé par le [CRC-EN](https://ecrituresnumeriques.ca/fr/) avec le support [Érudit](https://www.erudit.org/fr/) et de la TGIR [Huma-Num](https://www.huma-num.fr/)

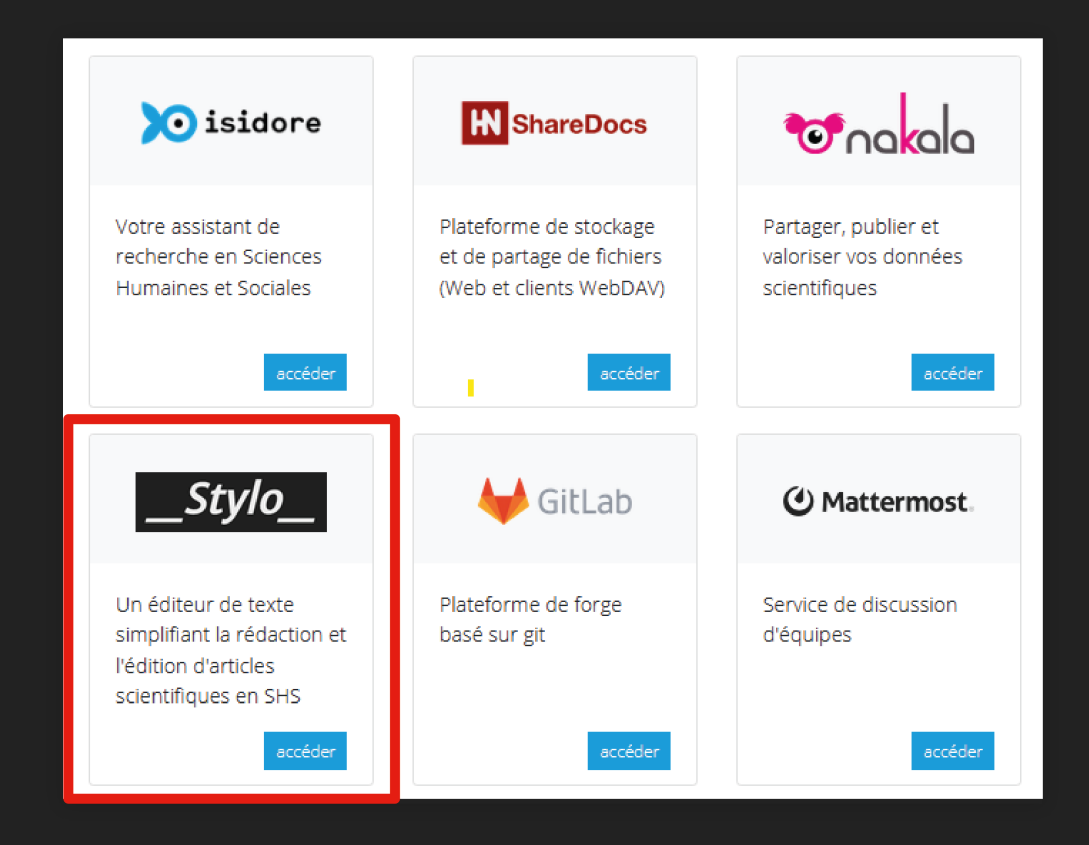

Sinon, il existe beaucoup d'éditeurs libres [\(CodiMD…](https://hackmd.io/MVFMDJaVTkKM-s4IUz_q7A?both))

## **Le Markdown (Gruber, 2004)**

### Fichier Markdown (.md)

### # Mon premier Markdown

- ![](https://gapn.hypotheses.org/files/2020/10/mate-300x61.jpg)
- ## Journées annuelles 2022 :satisfied:
- -> Consultez [\*\*le programme\*\*](https://jamate2022.sciencesconf.org/resource/page/id/1

- 1. \*Le notebook et la programmation lettrée\*
	- Notebook ?
	- Historique
	- Dernière génération
	- Notebook + Git
	- Exemple Quarto
- 3. \*Le projet Rzine\*
	- Le \*projet Rzine\*
	- Le [\*site web\*](rzine.fr)

### -> Visualiser sur [HackMD](https://hackmd.io/MVFMDJaVTkKM-s4IUz_q7A?both)

### Texte mis en forme (sortie html)

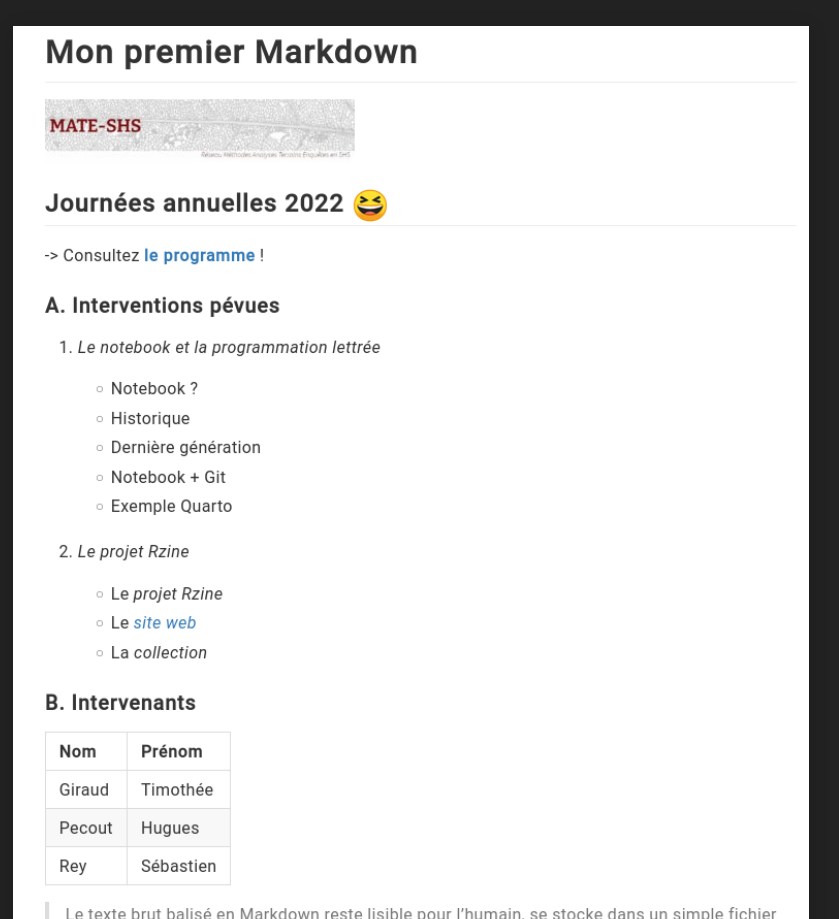

texte et de nombreux outils libres permettent de l'éditer

# **Exemple de Notebook**

3 . 8

## **Le Notebook Rmarkdown**

### Fichier source (.rmd)

### Fichier en sortie (.html)

```
title: "Documenter mes traitements"
output: html_document
```

```
<img src="https://gapn.hypotheses.org/files/2020/10/
        300x61.jpg" width="100%">
```
### ## Introduction

---

```
Ce document présente une **chaîne de traitement
        statistique** appliquée à des données
        particulières...
```
#### ### Les données

```
Tableau de données utilisé :
```

```
\left\{ \right\} \left\{ r chunk1, eval=TRUE, echo=FALSE}
DT::datable(cars, options = list(pageLength =
          5))
```

```
### Résumé statistique
```
### Documenter mes traitements

### **MATE-SHS**

#### Réseau Méthodes Anglyses Terrains Enguilles en SH

#### Introduction

Ce document présente une chaîne de traitement statistique appliquée à des données particulières.

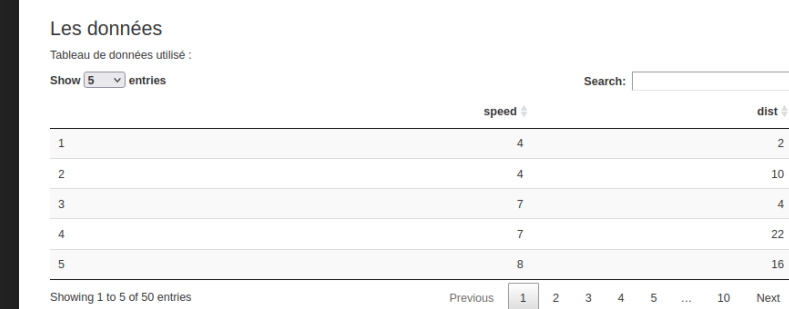

#### Résumé statistique

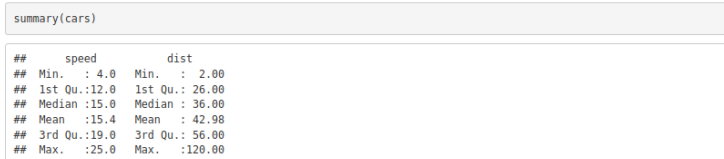

#### **Visualisation**

Visualisons les données, mais le ne vous montre pas mon code !

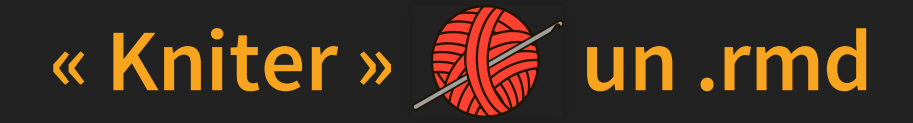

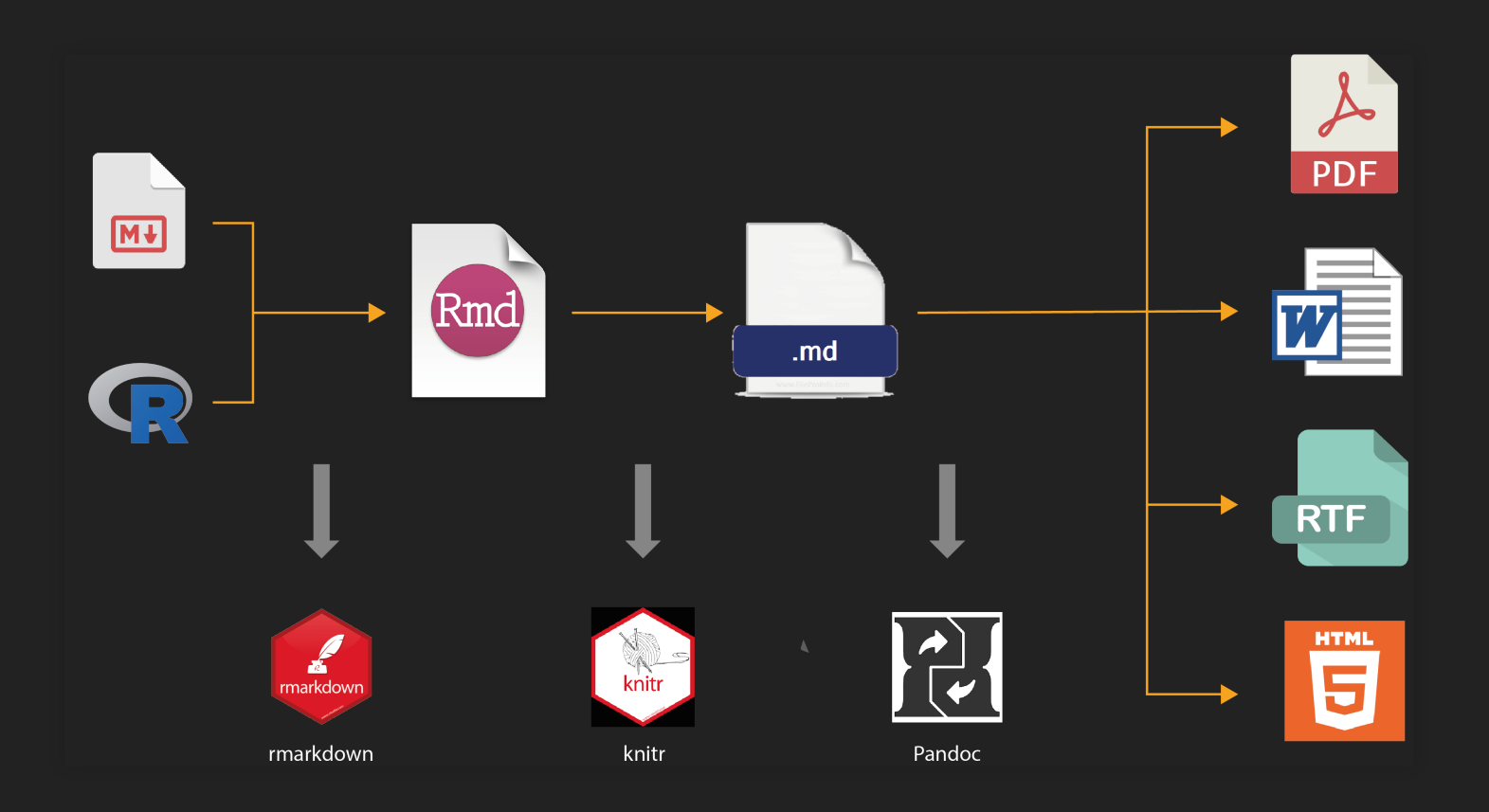

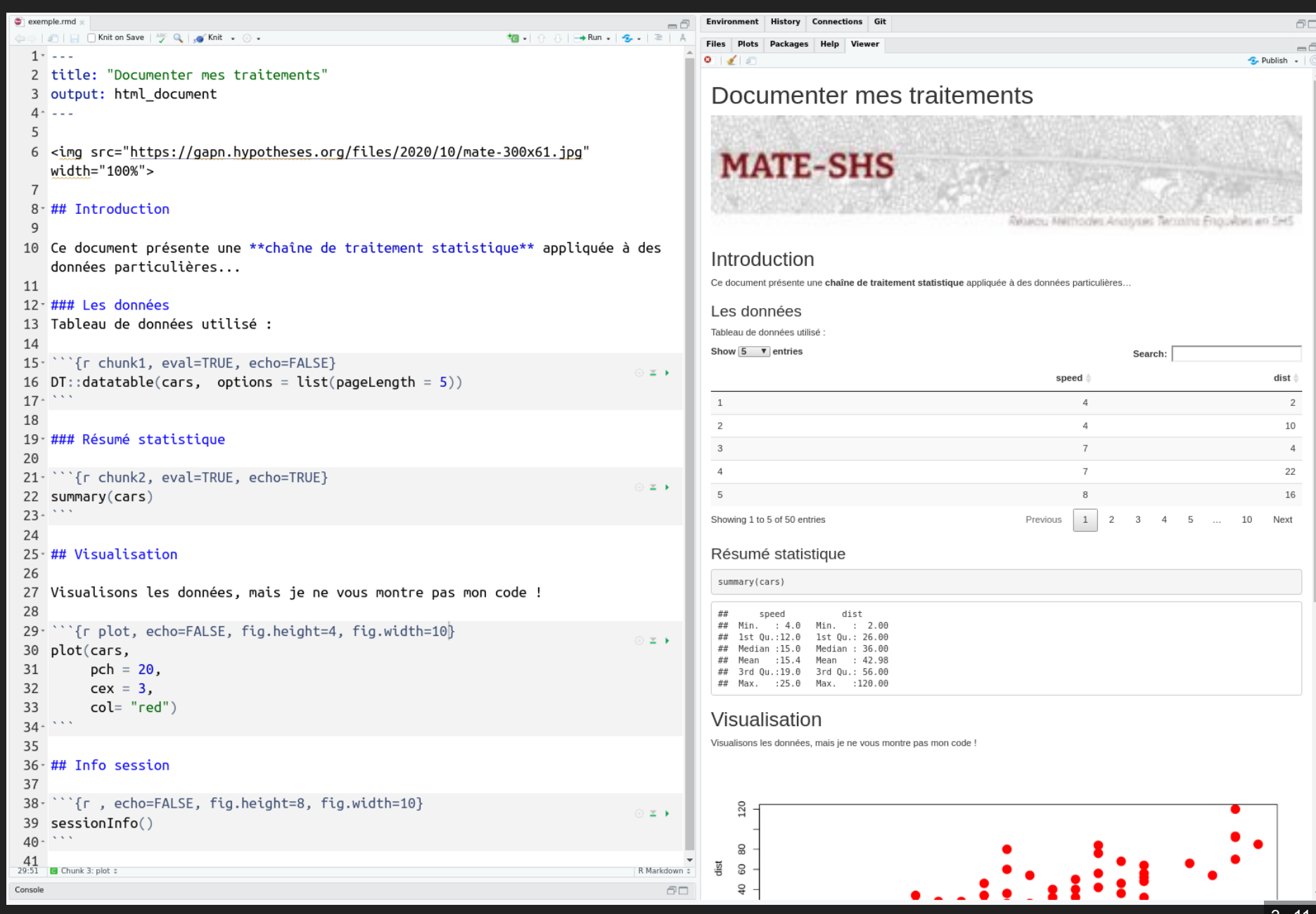

 $\equiv$ 

#### $\bullet$  exemple.rmd

3 output: html document

**50 - A A B + Run - A** - B + A

Environment History Connections Git  $-\bar{\square}$ 

⊙ ≊ +

⊙ ≍ +

⊙ ≍ )

⊙ ± ⊧

R Markdown :

 $\varpi$ 

#### 6 <img src="https://gapn.hypotheses.org/files/2020/10/mate-300x61.jpg" width="100%">

#### $\overline{7}$

 $4 -$ 

 $\overline{5}$ 

 $1 - - -$ 

#### 8-## Introduction

 $\mathsf{q}$ 

10 Ce document présente une \*\*chaîne de traitement statistique\*\* appliquée à des données particulières...

### 11

#### $12 - \texttt{###}$  Les données 13 Tableau de données utilisé : 14  $15 -$

2 title: "Documenter mes traitements"

#### `{r chunk1, eval=TRUE, echo=FALSE} 16 DT::datatable(cars, options = list(pageLength =  $5)$ )  $17 -$

#### 18 19 ### Résumé statistique

#### 20 21 · ```{r chunk2, eval=TRUE, echo=TRUE} 22 summary(cars)  $23 - 1$ 24 25 H# Visualisation 26 27 Visualisons les données, mais je ne vous montre pas mon code ! 28 29<sup>-</sup> '''{r plot, echo=FALSE, fig.height=4, fig.width=10} 30 plot(cars,

#### 31  $pch = 20$ , 32  $cex = 3$ , 33  $col = "red")$  $34 \cdot 31$ 35 36-## Info session

#### 37 38<sup>-</sup> ```{r, echo=FALSE, fig.height=8, fig.width=10} 39 sessionInfo()  $40 - 11$  $\frac{41}{29:51}$  $\Box$  Chunk 3: plot  $\div$

#### Files Plots Packages Help Viewer  $0$   $40$ C. Publish Résumé statistique summary(cars)  $\pm$ speed dist ## Min. : 4.0 Min. : 2.00 ## 1st 0u.:12.0 1st 0u.: 26.00 ## Median :15.0 Median : 36.00 Mean : 42.98 ## Mean :15.4 ## 3rd Qu.:19.0 3rd Qu.: 56.00

### Visualisation

## Max. :25.0 Max.

Visualisons les données, mais je ne vous montre pas mon code !

 $:120.00$ 

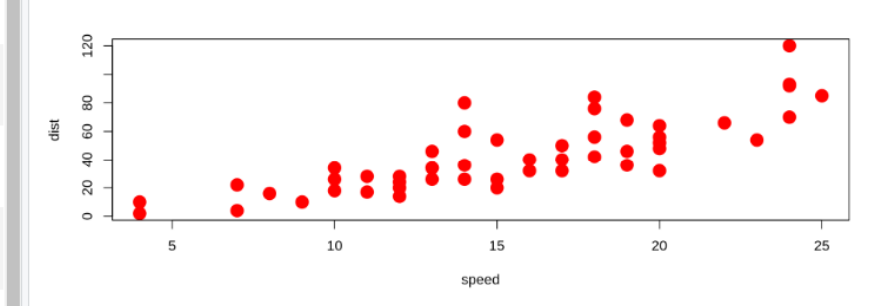

### Info session

```
## R version 4.0.2 (2020-06-22)
## Platform: x86 64-pc-linux-gnu (64-bit)
## Running under: Ubuntu 18.04.6 LTS
#### Matrix products: default
## BLAS: /usr/lib/x86 64-linux-gnu/openblas/libblas.so.3
## LAPACK: /usr/lib/x86 64-linux-gnu/libopenblasp-r0.2.20.so
### locale:
## [1] LC CTYPE=fr FR.UTF-8
                                 LC NUMERIC=C
## [3] LC TIME=fr FR.UTF-8
                                 LC COLLATE=fr FR.UTF-8
## [5] LC MONETARY=fr FR.UTF-8
                                 LC_MESSAGES=fr FR.UTF-8
## [7] LC PAPER=fr FR.UTF-8
                                 LC NAME=C
## [9] LC_ADDRESS=C
                                 IC TELEPHONE=C
## [11] LC MEASUREMENT=fr FR.UTF-8 LC IDENTIFICATION=C
##
## attached base packages:
## [1] stats graphics grDevices utils datasets methods base
##
## loaded via a namespace (and not attached):
                                          jsonlite_1.7.2
## [1] digest_0.6.29
                         R6_2.5.1
                                                            magrittr_2.0.1
## [5] evaluate 0.14
                         highr 0.9
                                          rlang 0.4.12stringi 1.7.6## [9] jquerylib_0.1.4
                        DT<sub>0.15</sub>bslib 0.3.1rmarkdown 2.11.2
## [13] tools 4.0.2
                         stringr\_1.4.0htmlwidgets 1.5.4 crosstalk 1.2.0
## [17] xfun 0.29yaml 2.\overline{2}.1fastmap 1.1.0compiler 4.0.2## [21] htmltools 0.5.2 knitr 1.37
                                          sass 0.4.0
```
Console

AП

 $=$   $\overline{\mathbb{C}}$ 

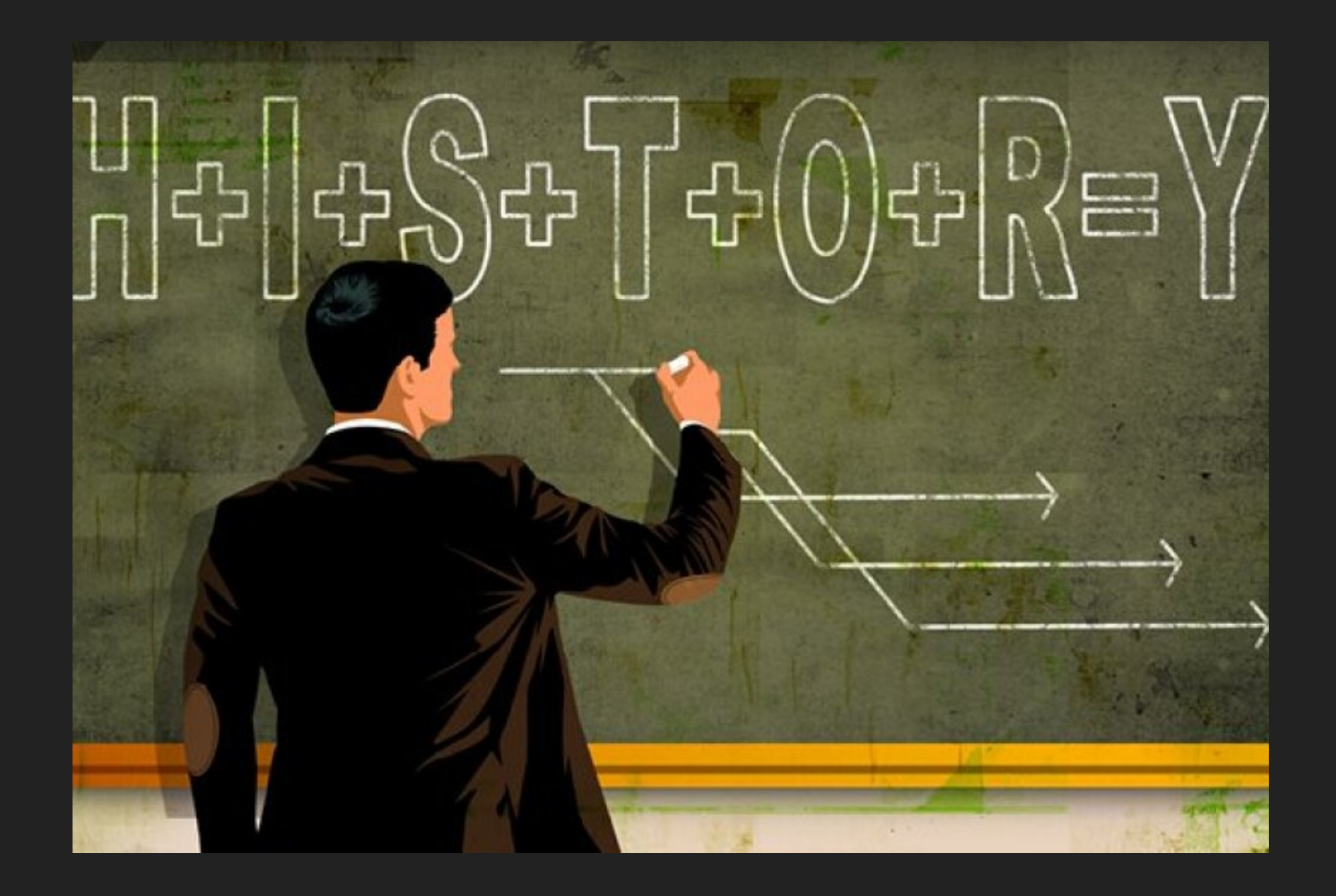

=

4 . 1

## **Les prémices**

### **Ancêtres du notebook :**

- 1970 : Scratchpad (Axiom)
- 1987 : MathCad
- 1988 : Mathematica
- 1989 : Maple
- 2011 : IPython

### **Émergence de la recherche reproductible**

En 1976, **Jon Claerbout** publie l'ouvrage : [Fundamentals](http://sepwww.stanford.edu/sep/prof/fgdp5.pdf) of Geophysical Data Processing

Cette 1ère version, non-reproductible, sera le début d'un long travail de recherche surla reproductibilité de ses travaux… Via des notebooks.

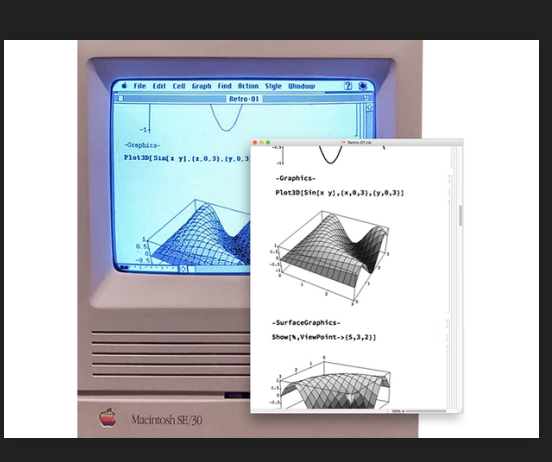

### **Émergence du Literate Programming**

Le concept de **programmation lettrée** pensé et mis en oeuvre (1977-78) par **Donald Knuth** est lié à l'histoire des notebooks.

## **Programmation lettrée**

La **programmation lettrée** est une approche de la programmation qui se veut différente du paradigme de programmation structurée.

> Instead of imagining that our main task is to instruct a computer what to do, let us concentrate rather on explaining to human beings what we want a computer to do. Donald Knuth, LP Website [citations](http://www.literateprogramming.com/) page

> The practitioner of literate programming (…) strives for **a program that is comprehensible because its concepts have been introduced in an order that is best for human understanding** (…). Donald Knuth, LP Website [citations](http://www.literateprogramming.com/) page

**Le paradigme de la programmation lettrée**, tel qu'il a été conçu par **Knuth**, s'éloigne dans son écriture de l'ordonnancement imposé par l'ordinateur, et à la place **autorise les développeurs à utiliser un ordre imposé par la logique et le fil de leur pensée**.

## **Multiplication des NB et des plateformes**

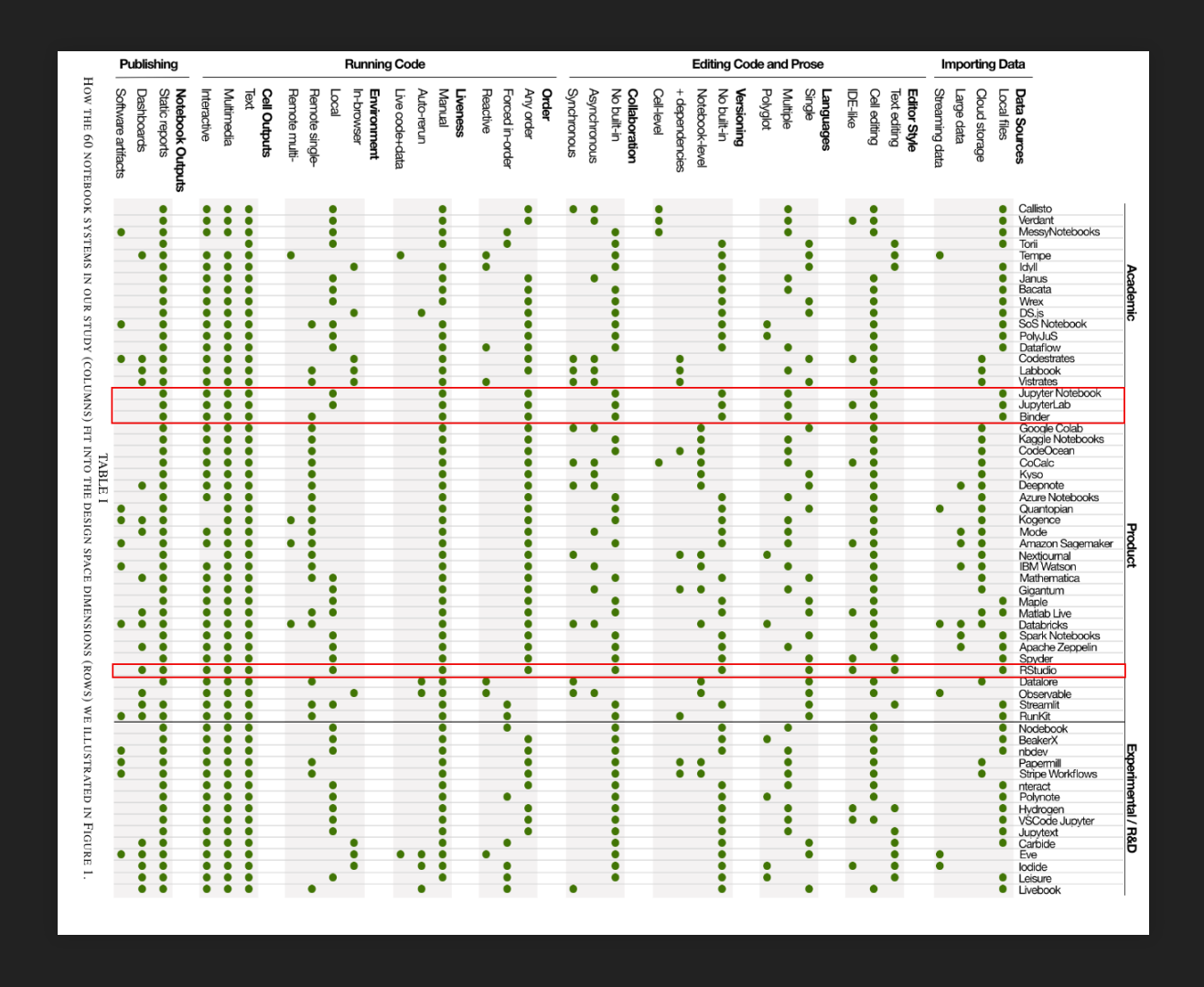

S. Lau, I. Drosos, J. M. Markel and P. J. Guo, "The Design Space of Computational Notebooks: An Analysis of 60 Systems in Academia and Industry," 2020 IEEE Symposium on Visual Languages and Human-Centric Computing (VL/HCC), 2020

4 . 3

# **Dernière génération**

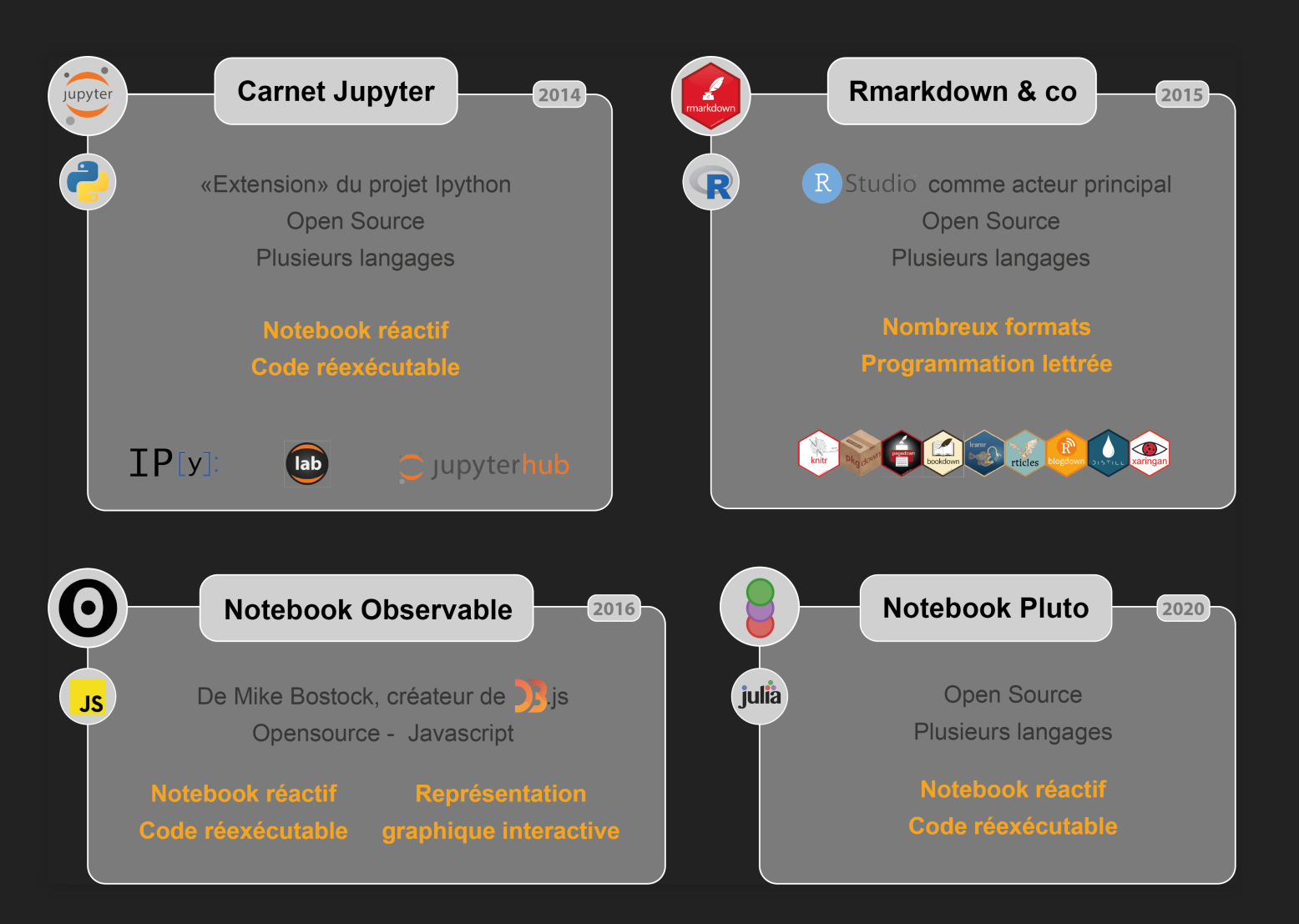

# **2022, l'année**

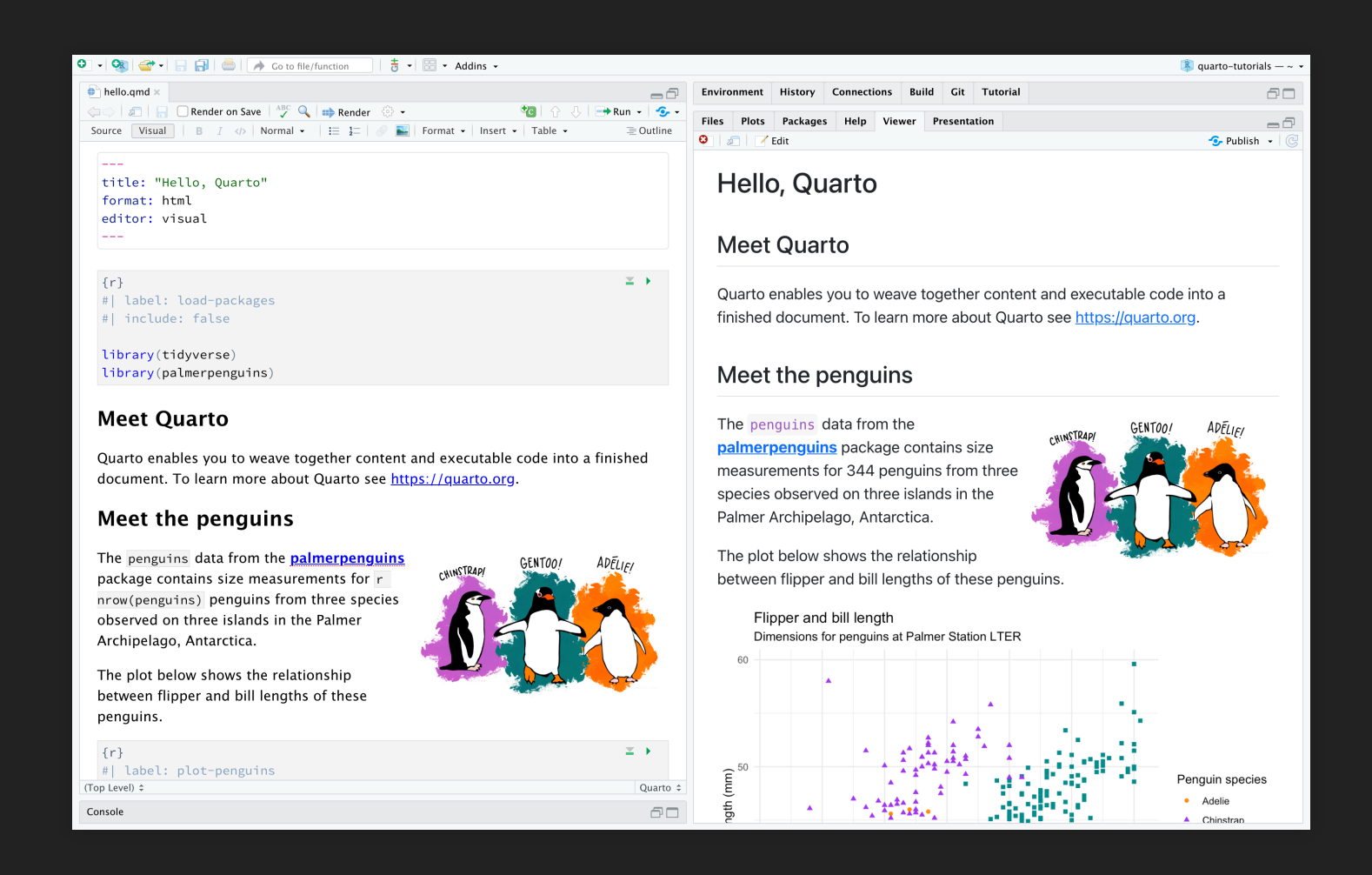

**[Quarto](https://quarto.org/)** permet l'utilisation de **R**, **Python**, **Julia**, **Javascript** (**OJS**)…

## **Programmation lettrée & Notebook**

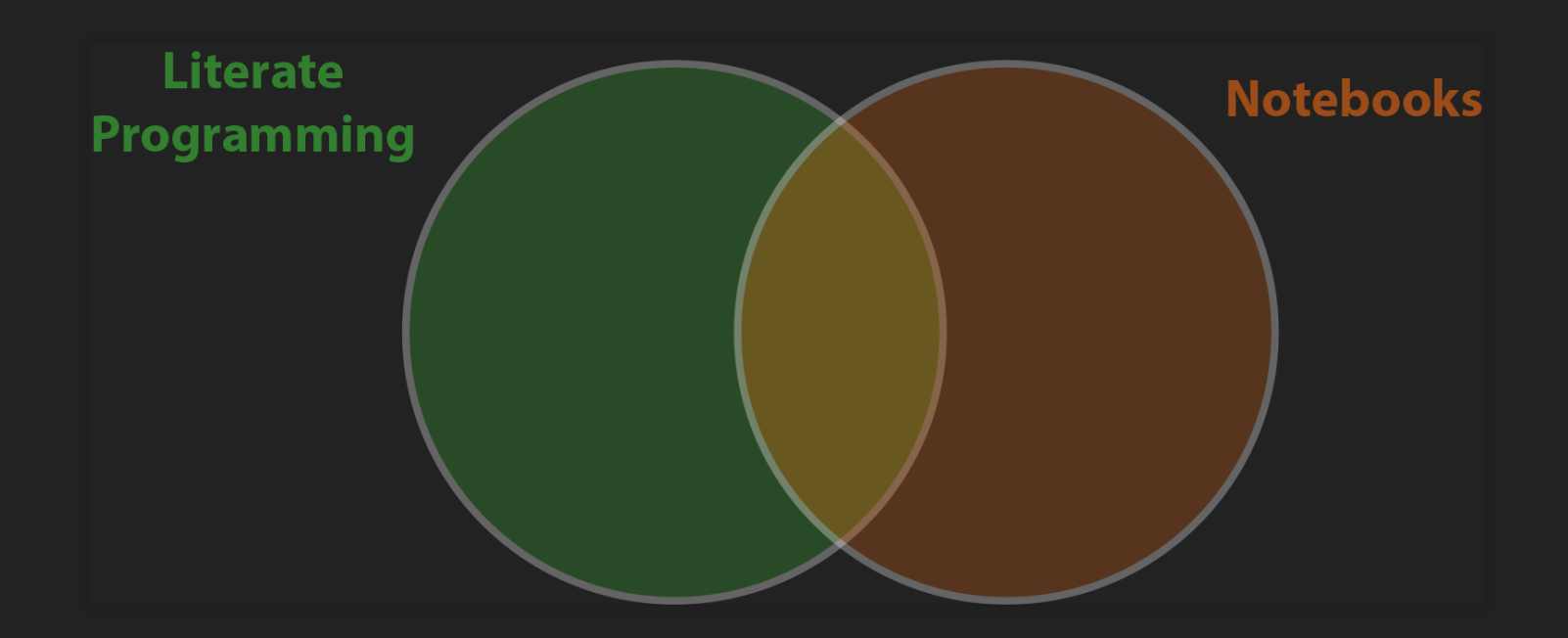

## **LP, Notebook & Reproductibilité**

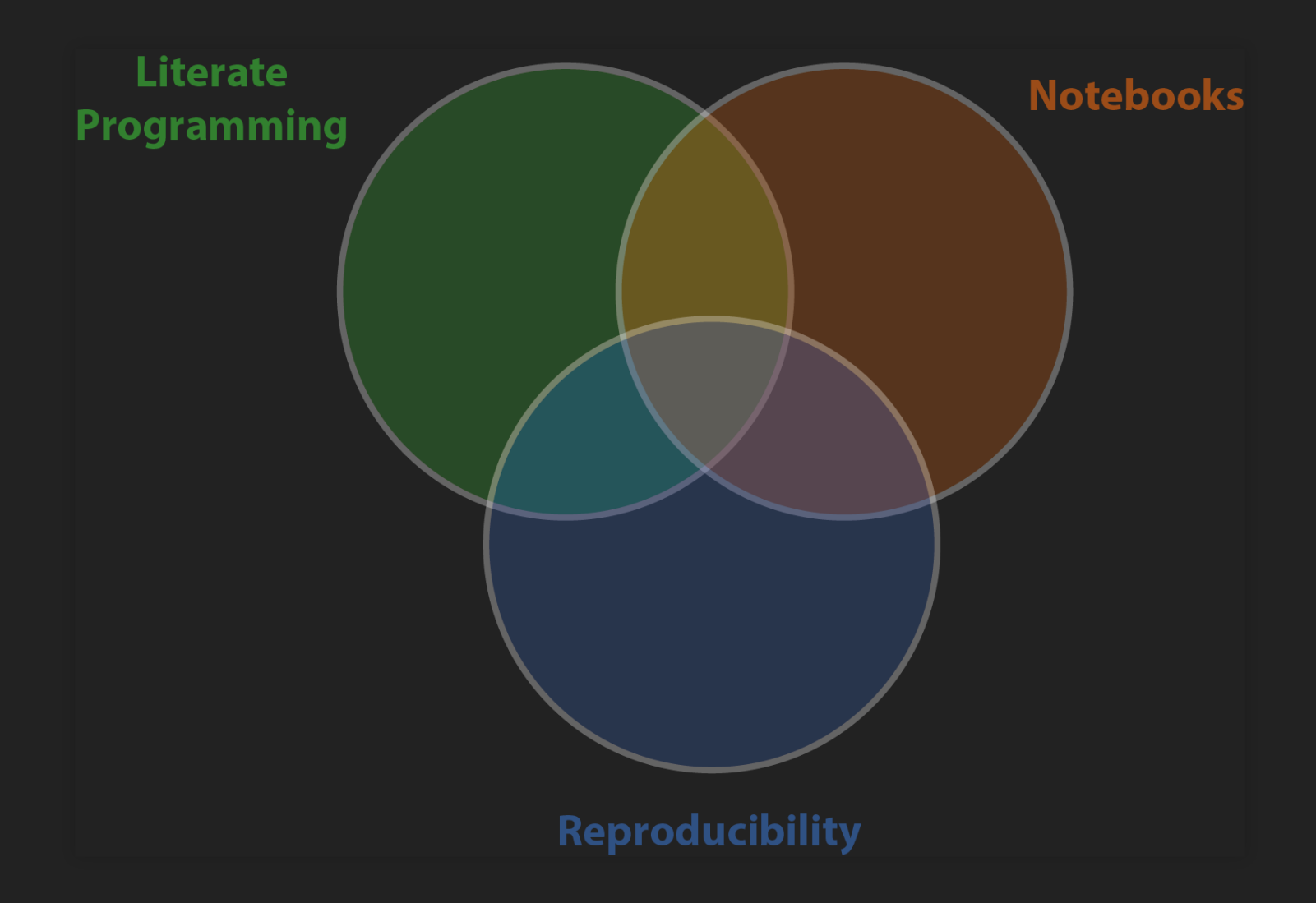

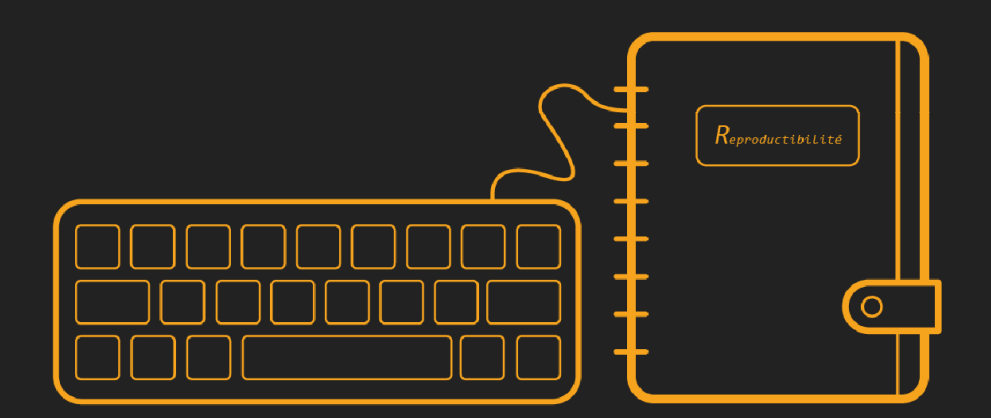

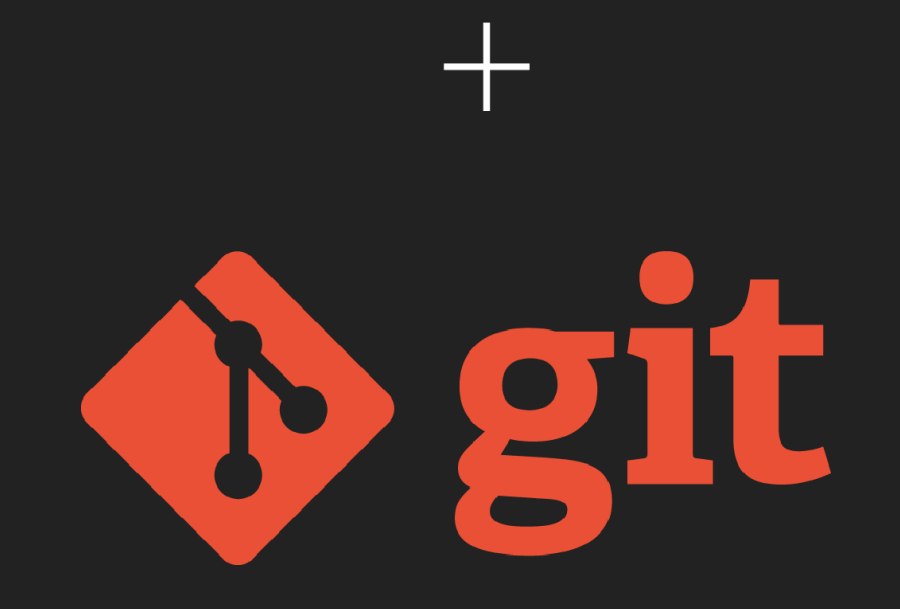

## **Git, GitHub, GitLab**

**[Git](https://git-scm.com/)** est un système de gestion de version distribué pour :

- tracker les changement dans les fichiers texte
- gérer l'historique du code source
- partager le code dans des dépots distants

**[GitHub](https://github.com/)** et [GitLab](https://about.gitlab.com/) hébèrgent des dépots distants et des services pour gérer des projets (issue tracker, collaboration, hébergement web, CI/CD).

5 . 2

## **Notebook + Git**

- Les sources des notebooks sont des fichiers texte  $\rightarrow$  Suivi des modifications (commit, branches, etc.)
- Certains ont besoin d'être compilé

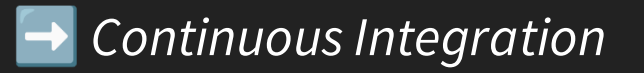

- Certains peuvent être déployés sur le web
	- ➡️Continuous Deployment

5 . 3

### **Exemple notebook Quarto**

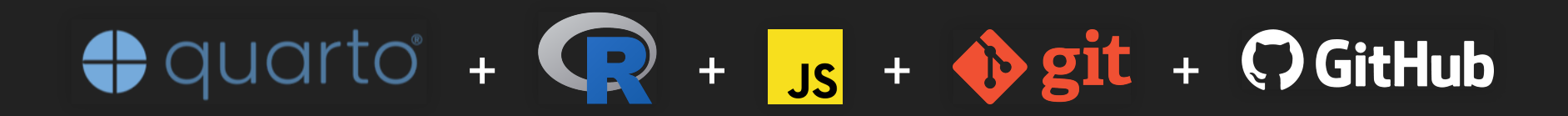

### [Cliquez-ici](https://rcarto.github.io/Quarto/) !

 $- -$ title: "CONCLUSION" output: html\_document  $---$ 

## Pour Conclure ...

Le \*\*\*notebook\*\*\*, un format efficace pour la \*\*recherche reproductible\*\*

### 1. un format de publication légitime ?

 $\cdots$  {r} cat("Un format de publication émergent !")  $\sqrt{2}$ 

### 2. un objet pour de nombreux usages

```
\cdots fr}
print(c("Livre, turoriel, manuel,
         cours, communication,
         exercice, application,
         site internet ... "))
\mathbf{v}
```
 $\hat{w} \equiv 0$ 

 $\begin{array}{ccccc}\n\bullet & \simeq & \bullet\end{array}$ 

6 . 1

## **Conclusion**

Un **format de publication** scientifique légitime

- , pour la pratique de R en SHS [Rzine](http://127.0.0.1:4270/rzine.fr)
- [Computo](https://computo.sfds.asso.fr/) de la SFdS
- **[Programming](https://programminghistorian.org/) Historian**
- $\Box$ …

Nombreux templates, **multiples usages**

- Article
- **Manuel**
- Rapports
- **Livre**
- Tutoriel
- Cours Exercice
- Blog Site web
- $\blacksquare$  curriculum vitae
- Diaporama
- $\blacksquare$

### **Ceci est un notebook…**

```
library(sf)
library(leaflet)
```
 $\equiv$ 

```
ptsfg <- st_point(c(2.36652, 48.9071886))
ptsfc \leftarrow st sfc(ptsfg, crs = (4326))
ptdf <- data.frame(id= 1, name = "Vous êtes ici !")
Here <- st sf(ptdf, geometry = ptsfc)
```

```
mamap <- leaflet (Here, width = 950, height = 550) 8>8addTiles() %>%
  addMarkers(data = Here, popup = \sqrt[m]{\text{mate-shs}}")
```
## **Vous êtes ici !**

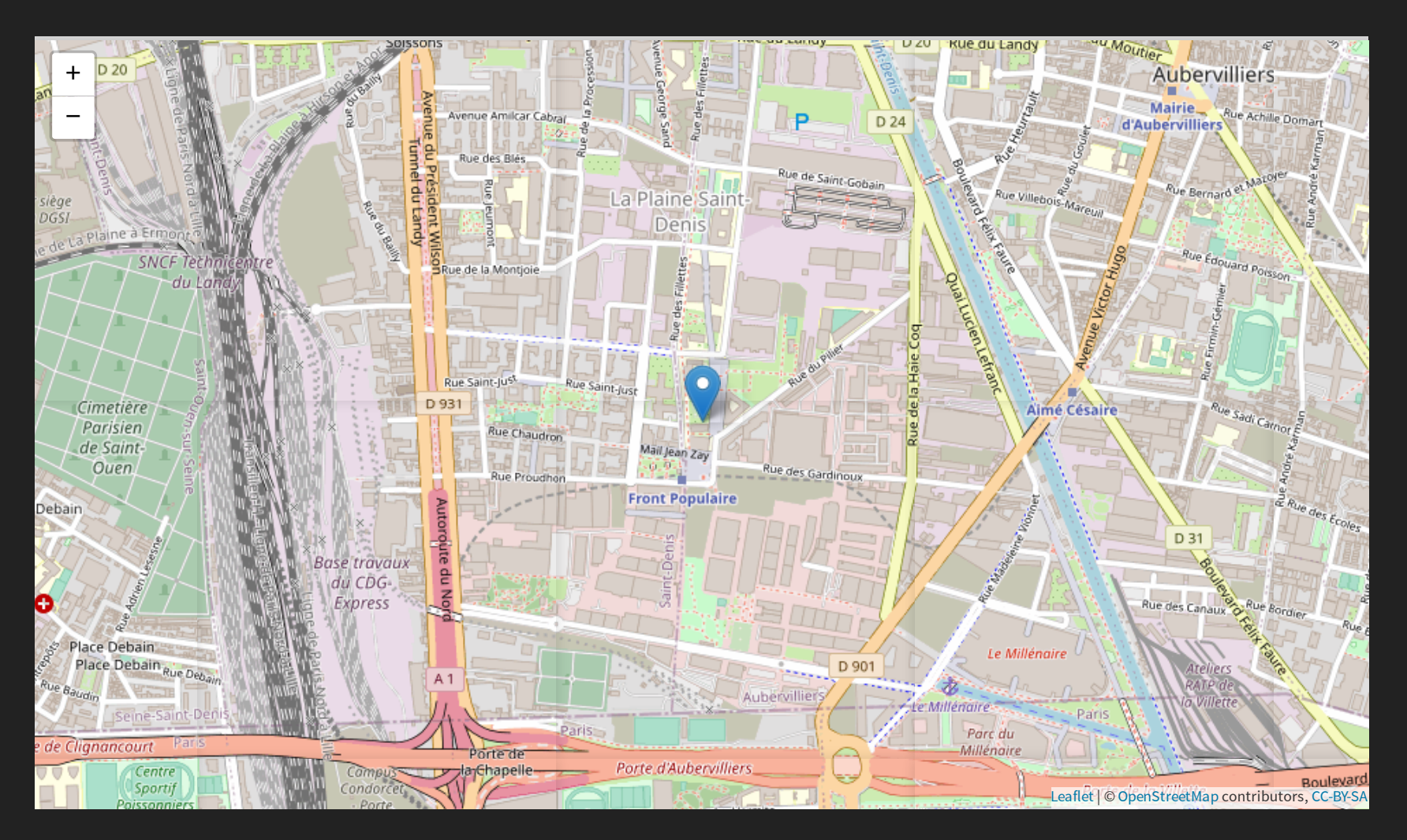

### **Merci de votre attention**

### **Diapositives libres** (CC BY-SA 4.0)

Slides : [https://huguespecout.github.io/notebook\\_mateshs/#/](https://huguespecout.github.io/notebook_mateshs/#/) Code source : [https://github.com/HuguesPecout/notebook\\_mateshs](https://github.com/HuguesPecout/notebook_mateshs)

### **Contact**

[hugues.pecout@cnrs.fr](mailto:hugues.pecout@cnrs.fr) [timothee.giraud@cnrs.fr](mailto:timothee.giraud@cnrs.fr) [sebastien.rey-coyrehourcq@univ-rouen.fr](mailto:sebastien.rey-coyrehourcq@univ-rouen.fr) (GT Notebook)

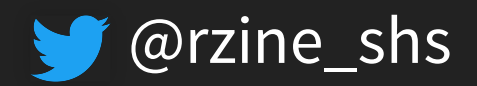

## **Info session**

```
## R version 4.2.2 Patched (2022-11-10 r83330)
## Platform: x86_64-pc-linux-gnu (64-bit)
## Running under: Ubuntu 22.04.1 LTS
##
## Matrix products: default
## BLAS: /usr/lib/x86_64-linux-gnu/blas/libblas.so.3.10.0
## LAPACK: /usr/lib/x86_64-linux-gnu/lapack/liblapack.so.3.10.0
##
## locale:
## [1] LC CTYPE=fr FR.UTF-8 LC NUMERIC=C LC TIME=fr FR.UTF-8
## [4] LC COLLATE=fr_FR.UTF-8 LC_MONETARY=fr_FR.UTF-8 LC_MESSAGES=fr_FR.UTF-8
## [7] LC_PAPER=fr_FR.UTF-8 LC_NAME=C LC_LC_ADDRESS=C
## [10] LC TELEPHONE=C LC MEASUREMENT=fr FR.UTF-8 LC IDENTIFICATION=C
##
## attached base packages:
## [1] stats graphics grDevices utils datasets methods base
##
## other attached packages:
## [1] leaflet_2.1.1 sf_1.0-7
##
## loaded via a namespace (and not attached):
## [1] revealjs_0.9 tidyselect_1.1.2 xfun_0.32 bslib_0.3.1 purrr_0.3.4
## [6] vctrs 0 4 1 generics 0 1 2 htmltools 0 5 2 yaml 2 3 5 utf8 1 2 2
```
 $\equiv$